## Filtering Lists & Reports Last Modified on 02/21/2022 10:38 pm EST

When filtering list views or reports, you can use boolean expressions in the filter **Y**(0) field.

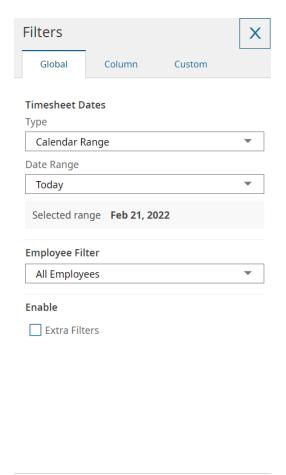

CANCEL

**APPLY** 

## Filter Definitions

| Boolean<br>Expression | Definition                | Example                           |
|-----------------------|---------------------------|-----------------------------------|
| =                     | Entry is exactly this     | The entry equals 11/30/16         |
| !=                    | Entry is not this         | The entry does not equal 11/30/16 |
| starts with           | Entry starts with         | Entry starts with abc             |
| not starts with       | Entry does not start with | Entry does not start with abc     |
| like                  | Entry is like             | Entry contains abc                |
| not like              | Entry is not like         | Entry does not contain abc        |
| <                     | Entries are less than     | The entry is before 11/30/16      |

| Boolean<br>Expression | Entries are greater <b>Definition</b> than | The entry is after 11/30/16 Example                                                    |
|-----------------------|--------------------------------------------|----------------------------------------------------------------------------------------|
| <=                    | Entries are not less<br>than               | The entry is before or on 11/30/16                                                     |
| >=                    | Entries are not greater than               | The entry is on or after 11/30/16                                                      |
| is null               | Entries that are blank                     | The entry is blank                                                                     |
| is not null           | Entries that are not blank                 | The entry has been filled in                                                           |
| In                    | Entries that include                       | The entry includes 11/30/16                                                            |
| not in                | Entries that do not include                | The entry does not include 11/30/16                                                    |
| between               | Entries between two values                 | This only applies to numerical date values and cannot be used with alphabetical values |